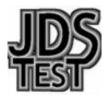

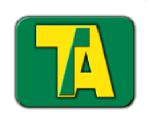

## Cart Manager System™

# Torque Controller Management

Advanced Software for Managing Torque Controllers Configuration, Operation and Data Collection

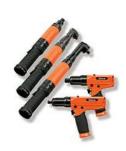

Prepared by Mark Wellman, The Lightning Group, Ilc. February 10th, 2014 v1.0

## System Overview

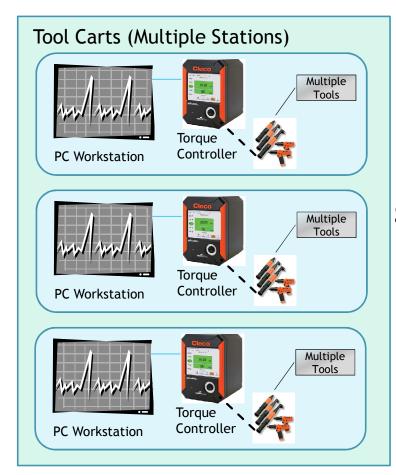

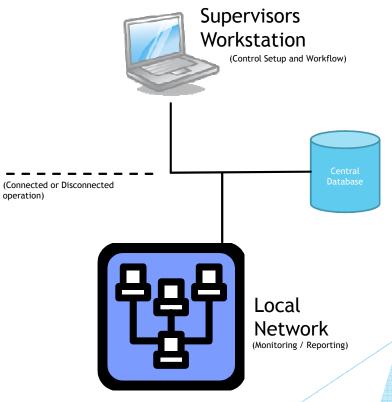

#### **Features**

- Manage a single cart (standalone) or Multiple torque carts (virtually unlimited)
- Multiple tool controller models and tools supported
- Manage the entire program
  - Control torque settings and workflow
    - Workflow version control / Rework versions
  - Centralized monitoring and reporting
  - Calibration certification management
    - ▶ Tool usage history
  - Operator / Workstation / Operation history reports
  - Production program management and reporting
  - Support non-torque steps in workflows (Lubricant, Measurement etc.)
  - Create serialized barcodes (Lot or Serial Traceability)
  - Control workflow selection via barcode
- Multi-user with advanced security options / Multi-language capable

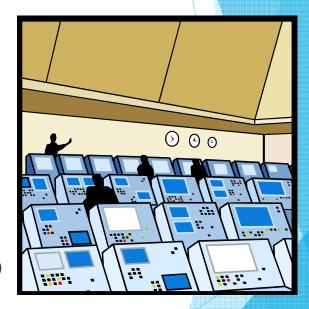

### **Programs**

- CartManager Supervisor program
  - ▶ Allows for centrally controlled setups and data collection
- CartClient Runs a single cart
  - Controls the operation of the Torque Controller and all aspects of the fastening operations
- CartReporting Reporting and Monitoring Tool
  - ▶ Allows a non-operator to access reports and monitor connected stations

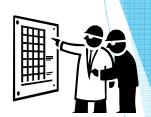

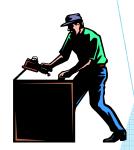

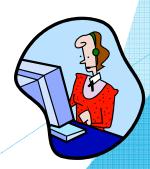

#### CartManager

- Cart Maintenance
  - Add, Update and Remove Carts from the system
  - Review and update cart assignments and capabilities
  - Retrieve results from Carts
- Workflow Maintenance
  - Maintain a central library of Workflows that are used to control a Fastening event
  - ▶ Transport and Authorize workflows to individual carts / workstations
- WorkStation Maintenance
  - Define workstations (locations carts can reside)
  - ▶ Define types of tools required to operate at a specific workstation
- Tool Maintenance
  - ▶ Define types of tools available to a cart (Capacity, capabilities, calibrations, etc.)
  - ▶ Calibration Set requirements and track calibration certifications for tools
- Program Management Track and control Workflows and results used to combine like items for a production program
- User and security maintenance

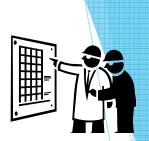

#### CartClient

- Select Job / Workflow
  - Workflow may be assigned, selected or created based on security
- Workflow Maintenance (security controlled)
  - ▶ Allow permanent, temporary and Rework workflows to be maintained
- Run Job
  - ▶ Perform Fastening Events (Runs) for selected workflow and record results
  - ▶ Run Time Feedback see results of current Fastening Event
  - Pass Fail indication
- Review Results Allows operator to review past Fastening event results
- Calibration Tasks
- Free Run Mode (security controlled) Allows operator to repeat step as needed

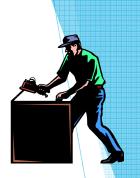

#### **Cart Reporting**

- Allows read only access to central database
- Select report from available options (Security Controlled)
  - ▶ Enter / Select parameters for the report
  - View Report in data grid on screen
  - Export Report to Excel™ Worksheet
- Program Review
  - Select Program
  - Review Operations and Workflow setup status
  - Review Production Counts vs. Forecasts
  - Review individual Fastening Event Reports for selected Workflows, Workstations

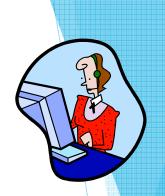